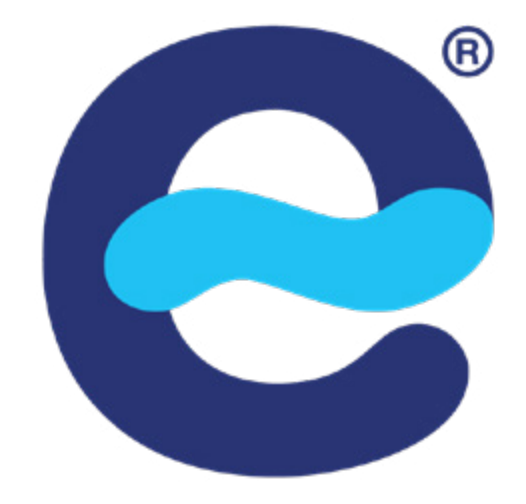

# Planifícate con EstudiaenEspaña

2 guías UNEDasiss (estratégica y didáctica) + 1 planificador semanal que podrás personalizar

### GUÍA ESTRATÉGICA ASIGNATURAS PCE UNEDASISS

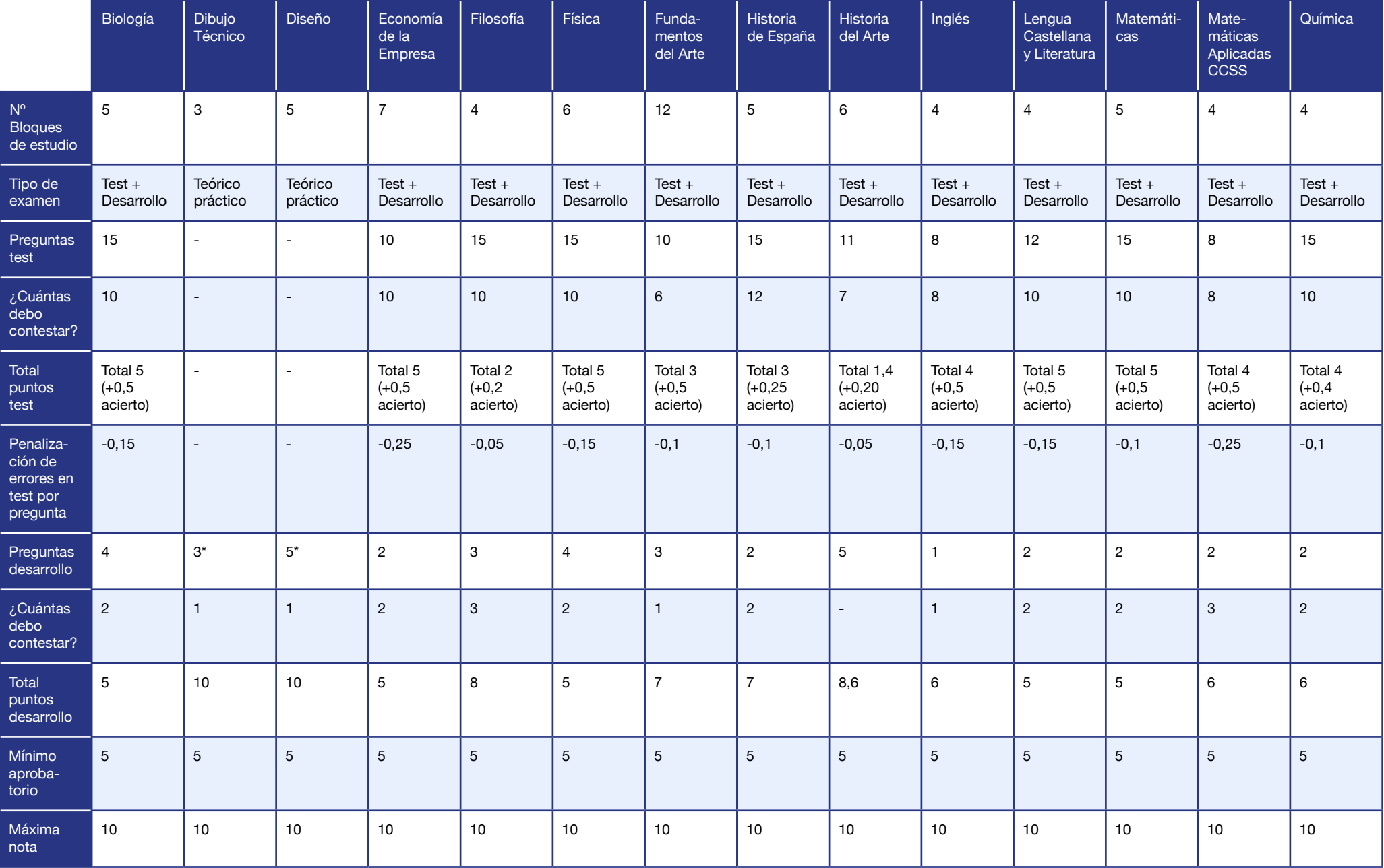

#### SEMANA: \_\_\_\_\_\_\_\_\_\_\_\_\_\_\_\_\_

estudia<br>en españa

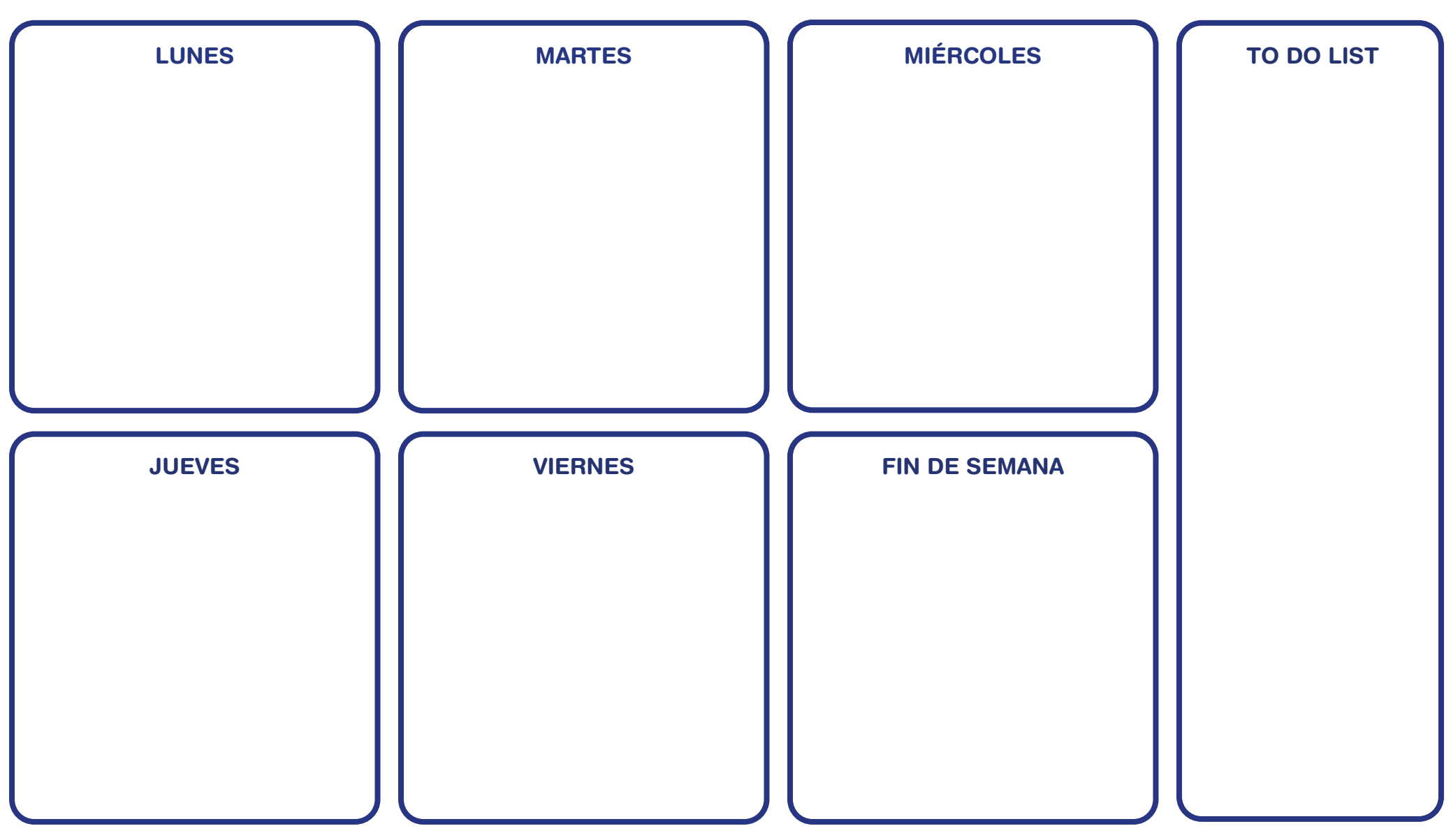

#### SEMANA: \_\_\_\_\_\_\_\_\_\_\_\_\_\_\_\_\_

estudia<br>en españa

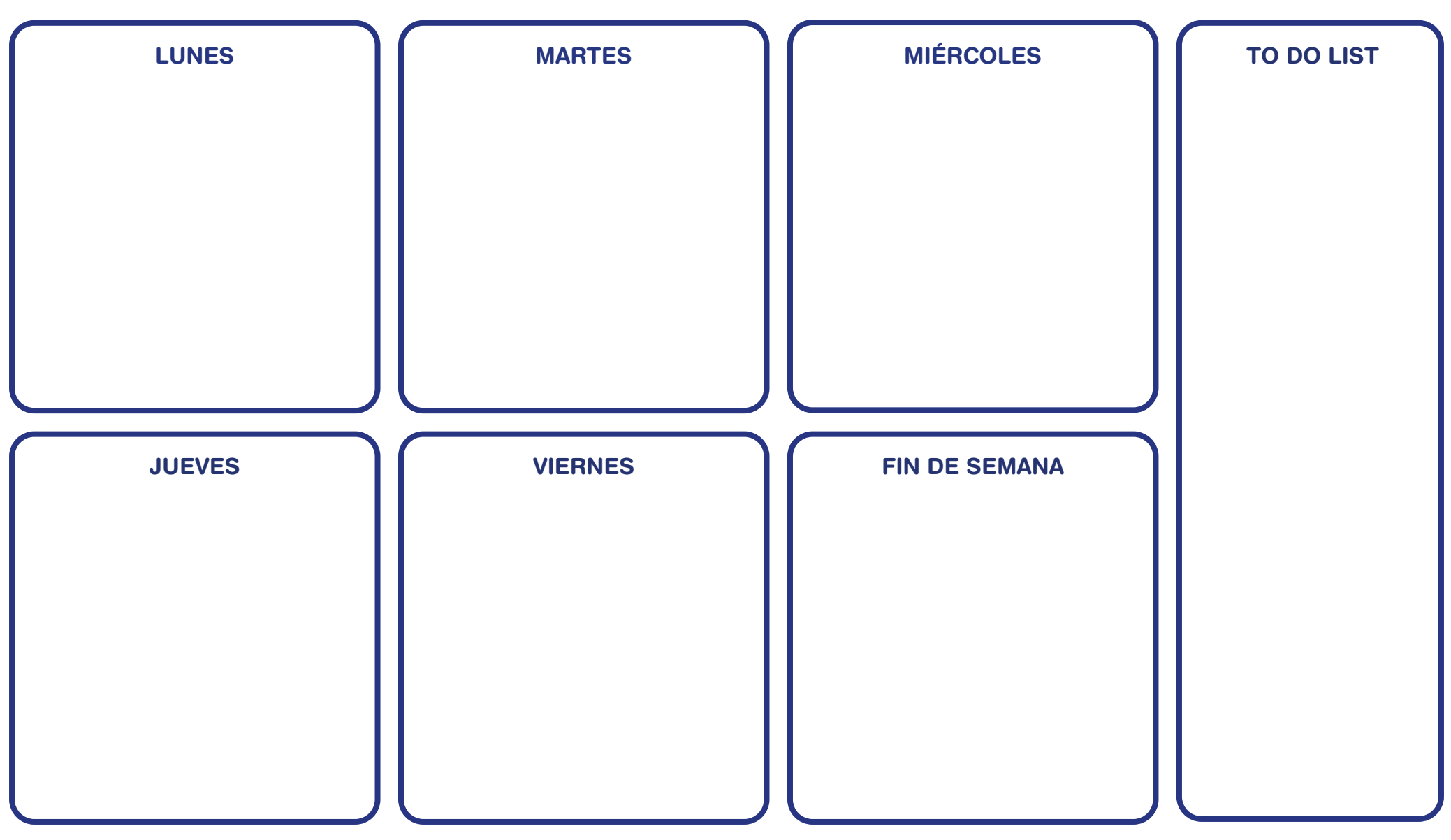

#### SEMANA: \_\_\_\_\_\_\_\_\_\_\_\_\_\_\_\_\_

estudia<br>en españa

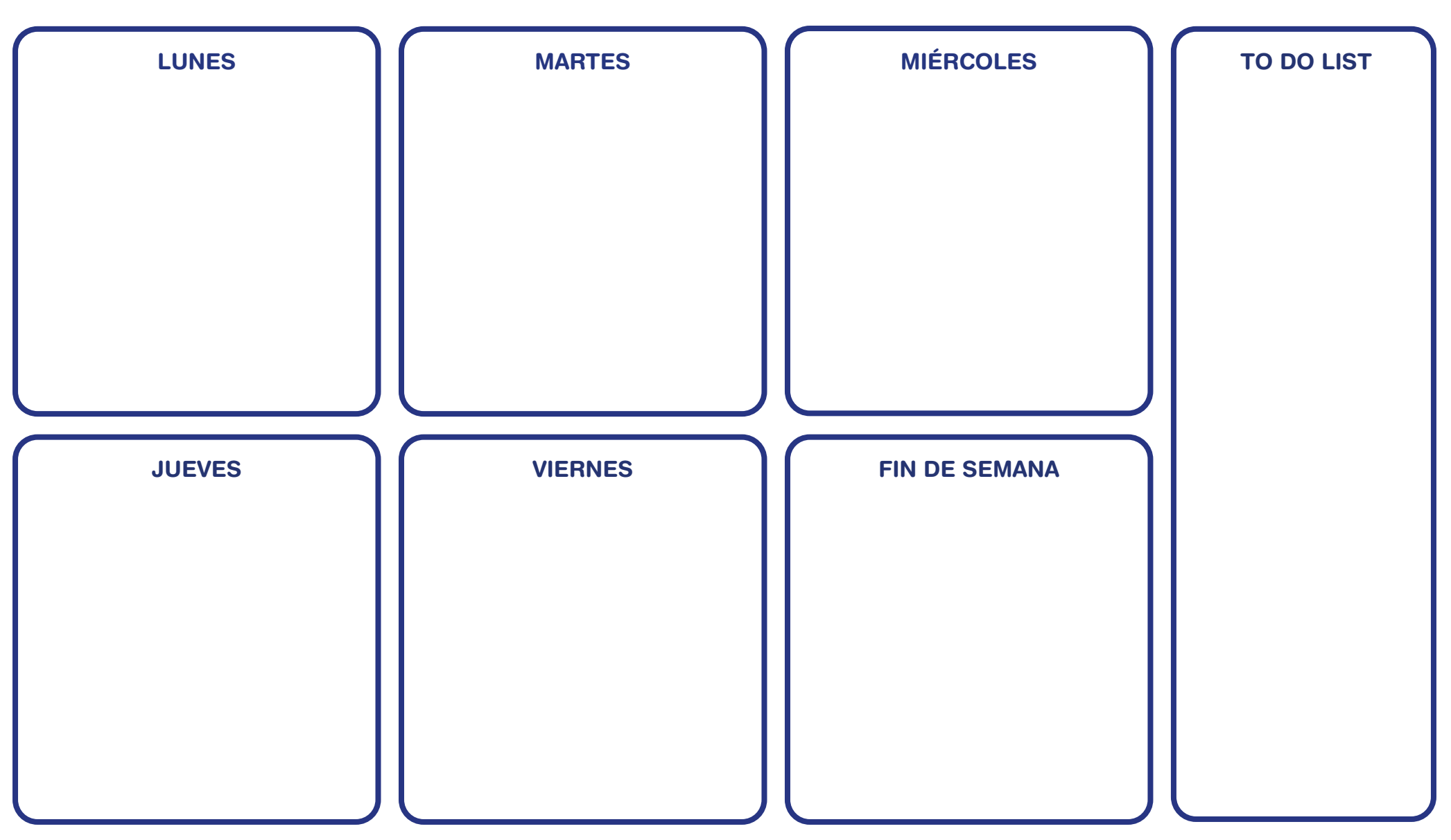

#### SEMANA: \_\_\_\_\_\_\_\_\_\_\_\_\_\_\_\_\_

estudia<br>en españa

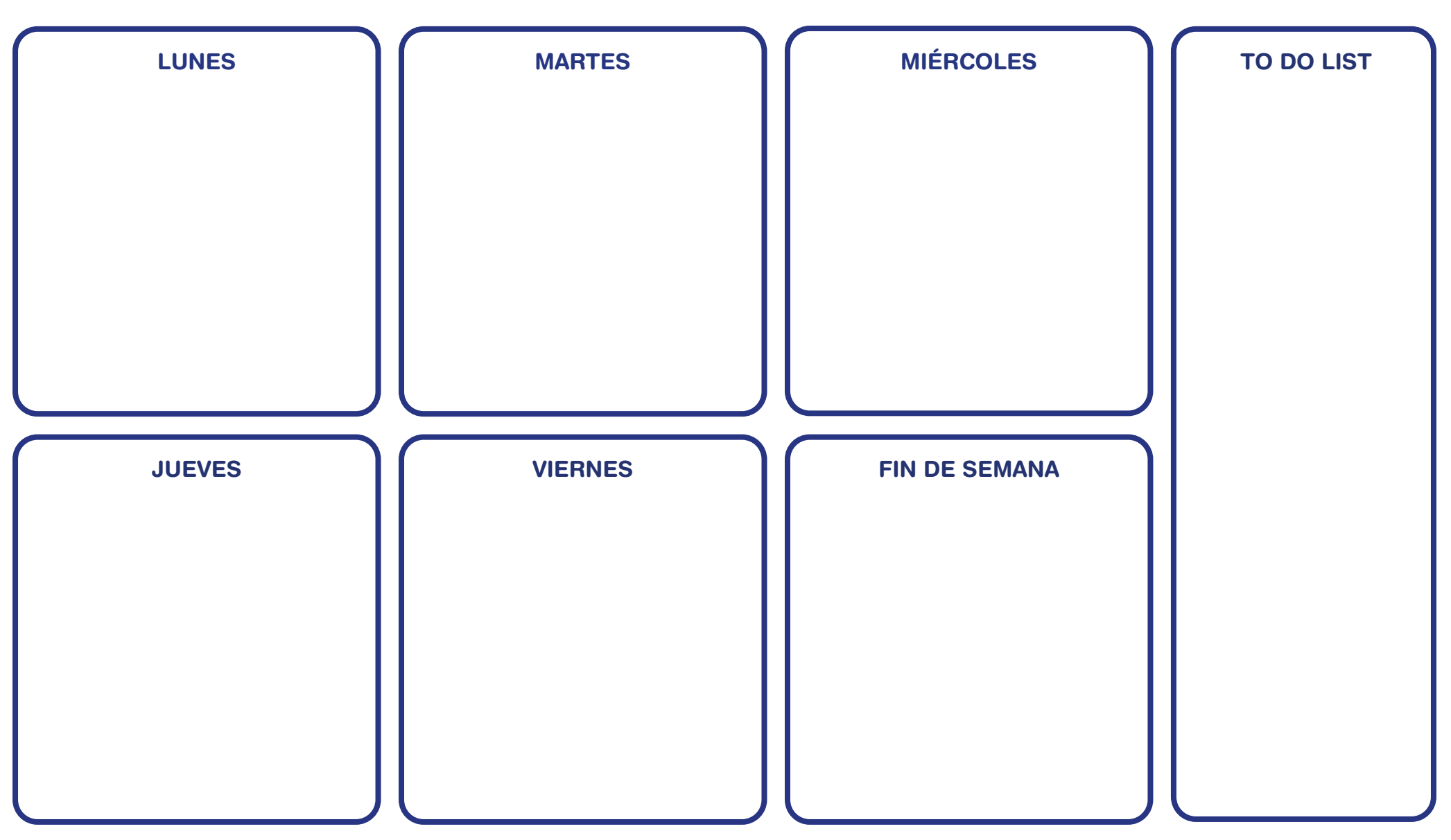

#### SEMANA: \_\_\_\_\_\_\_\_\_\_\_\_\_\_\_\_\_

estudia<br>en españa

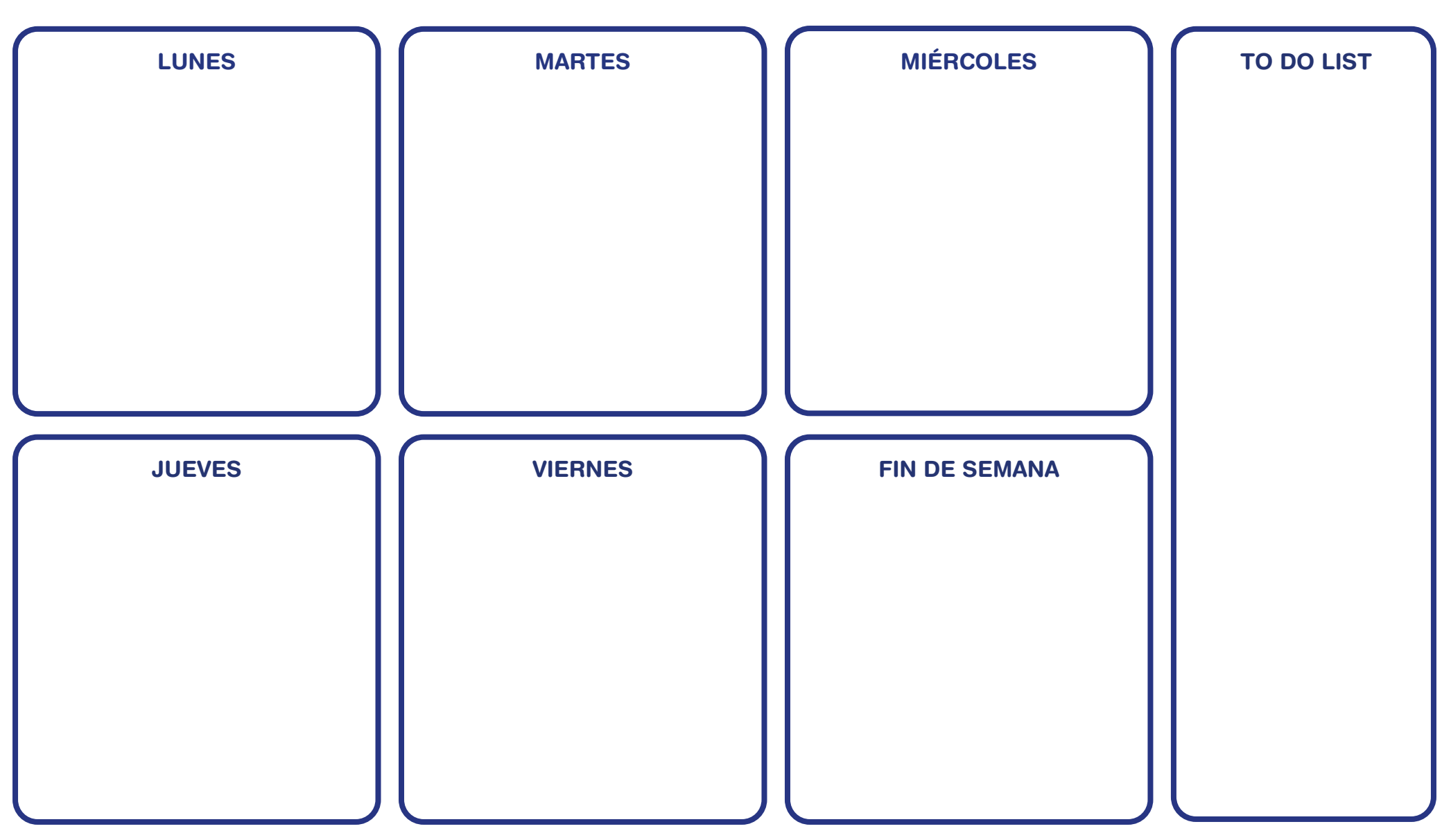

#### SEMANA: \_\_\_\_\_\_\_\_\_\_\_\_\_\_\_\_\_

estudia<br>en españa

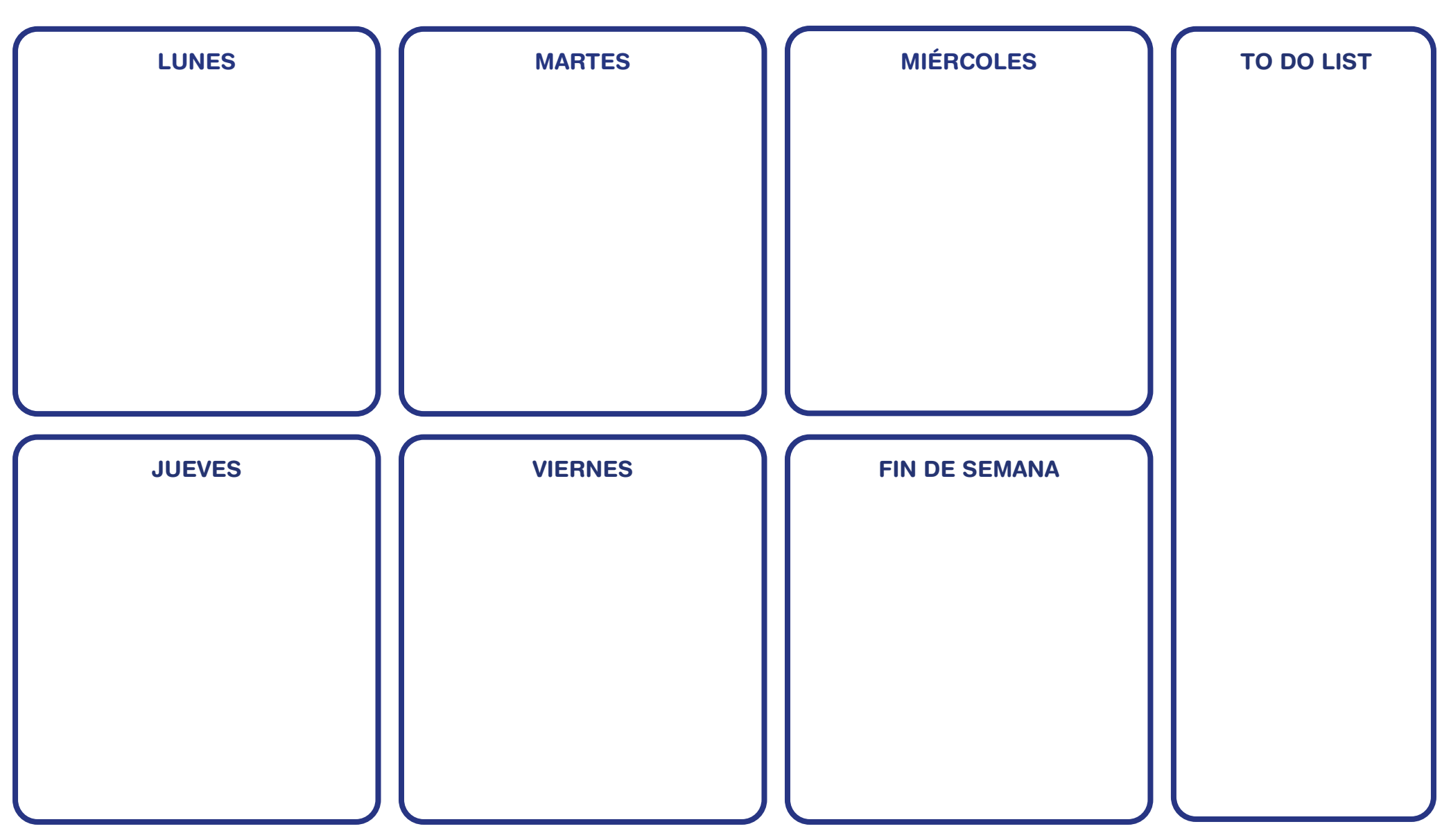

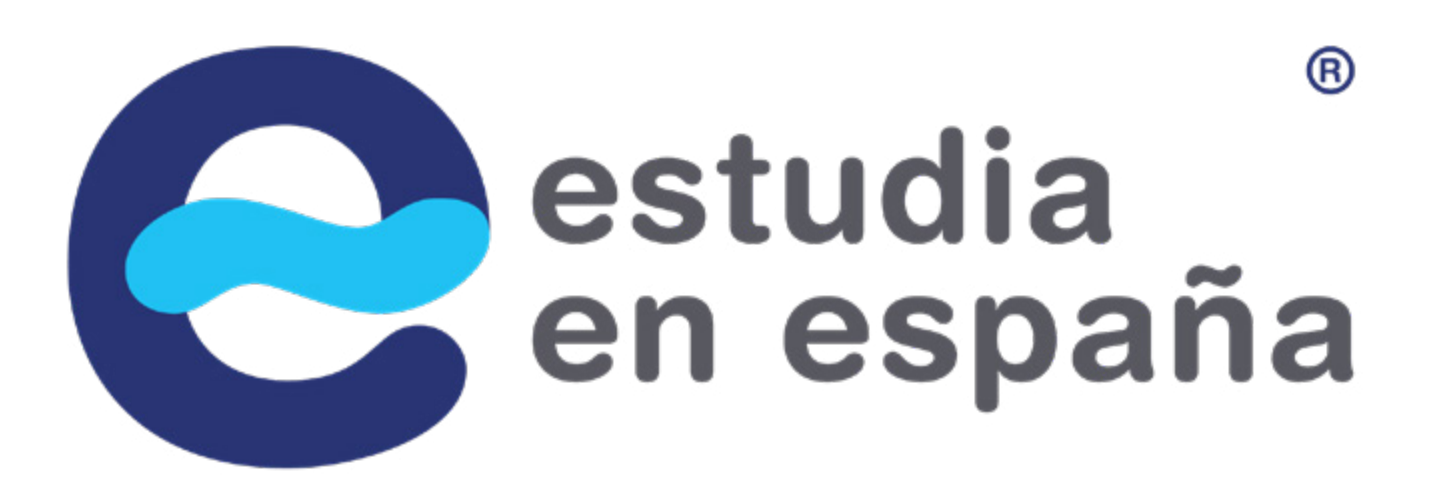

[www.estudia-en-espana.com](https://www.estudia-en-espana.com/)

#tutrampolín